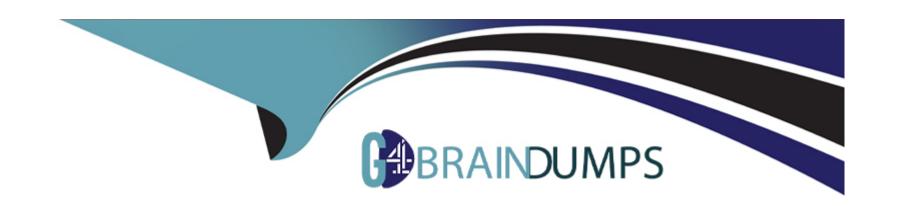

# Free Questions for SPLK-1001 by go4braindumps

Shared by Shelton on 06-06-2022

For More Free Questions and Preparation Resources

**Check the Links on Last Page** 

# **Question 1**

**Question Type:** MultipleChoice

What is a quick, comprehensive way to learn what data is present in a Splunk deployment?

#### **Options:**

- A- Review Splunk reports
- B- Run ./splunk show
- C- Click Data Summary in Splunk Web
- D- Search index=\* sourcetype=\* host=\*

Explanation:

Reference:

https://docs.splunk.com/Documentation/Splunk/8.0.3/InheritedDeployment/Yourdata

#### **Answer:**

С

### **Question 2**

#### **Question Type:** MultipleChoice

When viewing results of a search job from the Activity menu, which of the following is displayed?

#### **Options:**

- A- New events based on the current time range picker
- B- The same events based on the current time range picker
- C- The same events from when the original search was executed
- D- New events in addition to the same events from the original search

#### **Answer:**

С

# **Question 3**

#### **Question Type:** MultipleChoice

Which of the following is a correct way to limit search results to display the 5 most common values of a field?

| Options:                                 |  |
|------------------------------------------|--|
| A-   rare top=5                          |  |
| B-   top rare=5                          |  |
| C-   top limit=5                         |  |
| D-   rare limit=5                        |  |
|                                          |  |
| Answer:                                  |  |
| 0                                        |  |
| С                                        |  |
| C                                        |  |
| C                                        |  |
| Question 4                               |  |
|                                          |  |
| Question 4 Question Type: MultipleChoice |  |
| Question 4                               |  |
| Question 4 Question Type: MultipleChoice |  |
| Question 4 Question Type: MultipleChoice |  |

- B- "failed password" index=\*
- C- (index=\* OR index=security) "failed password"
- D- index=security "failed password"

#### **Answer:**

Α

# **Question 5**

**Question Type:** MultipleChoice

Which command will rename action to Customer Action?

#### **Options:**

- A- | rename action = CustomerAction
- B- | rename Action as "Customer Action"
- C- | rename Action to "Customer Action"
- D- | rename action as "Customer Action"

Explanation:

| Reference: https://answers.splunk.com/answers/610038/understanding-command-in-search.html |
|-------------------------------------------------------------------------------------------|
| Answer:                                                                                   |
| D                                                                                         |
| Question 6                                                                                |
| Question Type: MultipleChoice                                                             |
| Which of the following is a Splunk internal field?                                        |
|                                                                                           |
| Options:                                                                                  |
| Araw                                                                                      |
| B- host                                                                                   |
| Chost                                                                                     |
| D- index                                                                                  |

| Answer:                                                                                                    |
|----------------------------------------------------------------------------------------------------|
| A                                                                                                    |
|                                                                                                    |
|                                                                                                    |
| Question 7                                                                                                    |
| uestion Type: MultipleChoice                                                                                   |
|                                                                                                    |
| What is the correct way to use a time range specifier in the search bar so that the search looks back 2 hours? |
|                                                                                                    |
|                                                                                                    |
| Options:                                                                                                    |
| A- latest=-2h                                                                                                  |
| B- earliest=-2h                                                                                                |
| C- latest=-2hour@d                                                                                             |
| D- earliest=-2hour@d                                                                                           |
| Explanation:                                                                                                   |
| Reference:                                                                                                    |
| https://docs.splunk.com/Documentation/Splunk/8.0.3/Search/Specifytimemodifiersinyoursearch                     |
|                                                                                                    |
| Answer:                                                                                                    |
| В                                                                                                    |

# **Question 8**

### **Question Type: MultipleChoice**

What will always appear in the Selected Fields list?

### **Options:**

- A- index
- B- action
- C- clientip
- D- sourcetype

#### **Answer:**

D

### **To Get Premium Files for SPLK-1001 Visit**

https://www.p2pexams.com/products/splk-1001

### **For More Free Questions Visit**

https://www.p2pexams.com/splunk/pdf/splk-1001

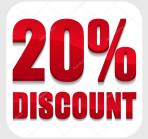